Iphone 4.2 Manual Install [Android](http://documents.westpecos.com/to.php?q=Iphone 4.2 Manual Install Android) >[>>>CLICK](http://documents.westpecos.com/to.php?q=Iphone 4.2 Manual Install Android) HERE<<<

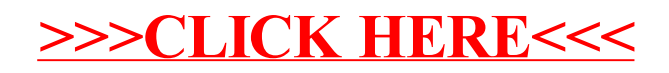